## **Kopiervorlage 2 für einen Schiefpantographen**

Noch ein weiteres kniffliges Kopierproblem:

In der Kirche des Zisterzienserklosters Haina (erbaut zwischen 1250 und 1260 n.Chr.) findet man dieses gotische Fenster.

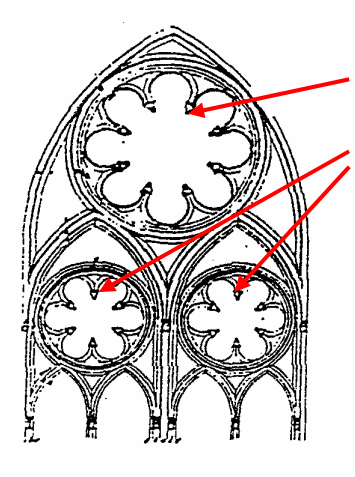

Ein Achterpass und zwei Sechserpässe fallen ins Auge.

## **Versuche, den Achterpass zu zeichnen:**

Wir wählen einen gut handhabbaren Maßstab: 12 cm Breite für das "Grundquadrat".

Und jetzt: Du bist dran! Platz zum Zeichnen findest du auf der folgenden Seite.

Beginne deine Konstruktion mit einem Quadrat *ABCD* der Seitenlänge 12 cm.

Kennzeichne die Quadratseitenmittelpunkte  $E, F, G, H$  und verbinde benachbarte und gegenüberliegende dieser 4 Punkte.

Die Winkelhalbierende des Winkels *EAF* schneidet sich mit der Strecke *EH* im Punkt *M*.

Die Winkelhalbierende des Winkels *EAM* schneidet sich mit der Strecke *FE* im Punkt *N*.

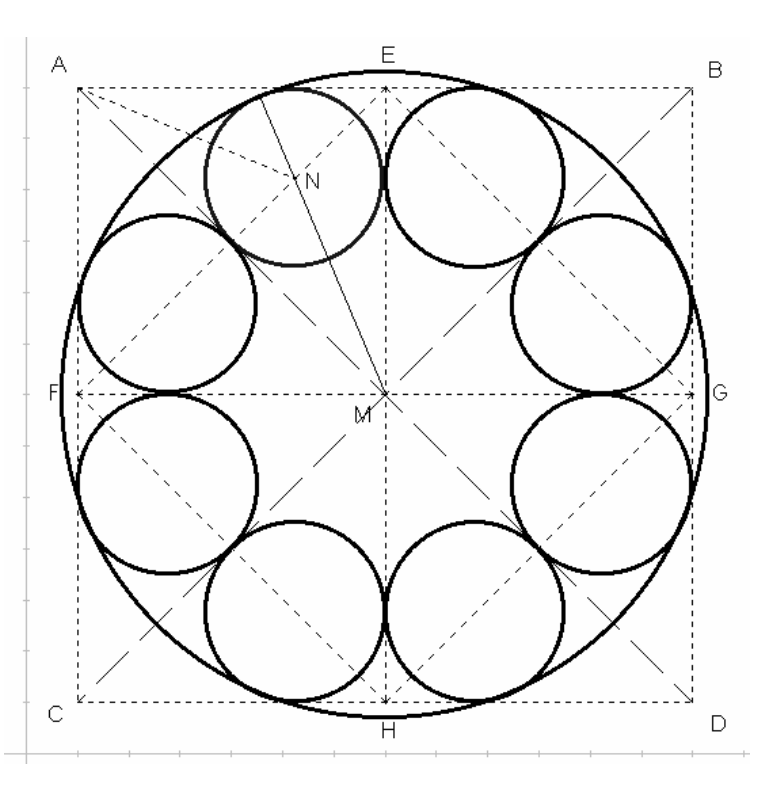

Der Abstand von *N* zur Strecke *AM* liefert ……………………………………………, die Strecke *MN* zusammen mit dem gerade gefundenen kleinen Radius ergibt ............. ....................................................................

## **Hier ist Platz für Deine Konstruktion:**

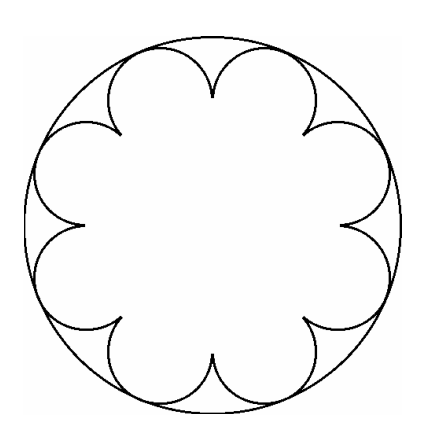

*So soll Deine Zeichnung zum Schluß aussehen.* 

Ganz schön knifflig und anstrengend, was?

Vorschlag: Mach es dir, nachdem der große Kreis und der erste der kleinen Teilkreise konstruiert sind, einfacher und kopiere die übrigen, noch fehlenden Teilkreise mit dem Schiefpantographen.

**Achtung:** Der Kopierwinkel beträgt nun …. .

Stelle den Schiefpantographen auf diesen Winkel ein und das Kopieren kann beginnen. Der Befestigungsstift des Schiefpantographen kommt jetzt natürlich in den Punkt M.

Viel Erfolg!